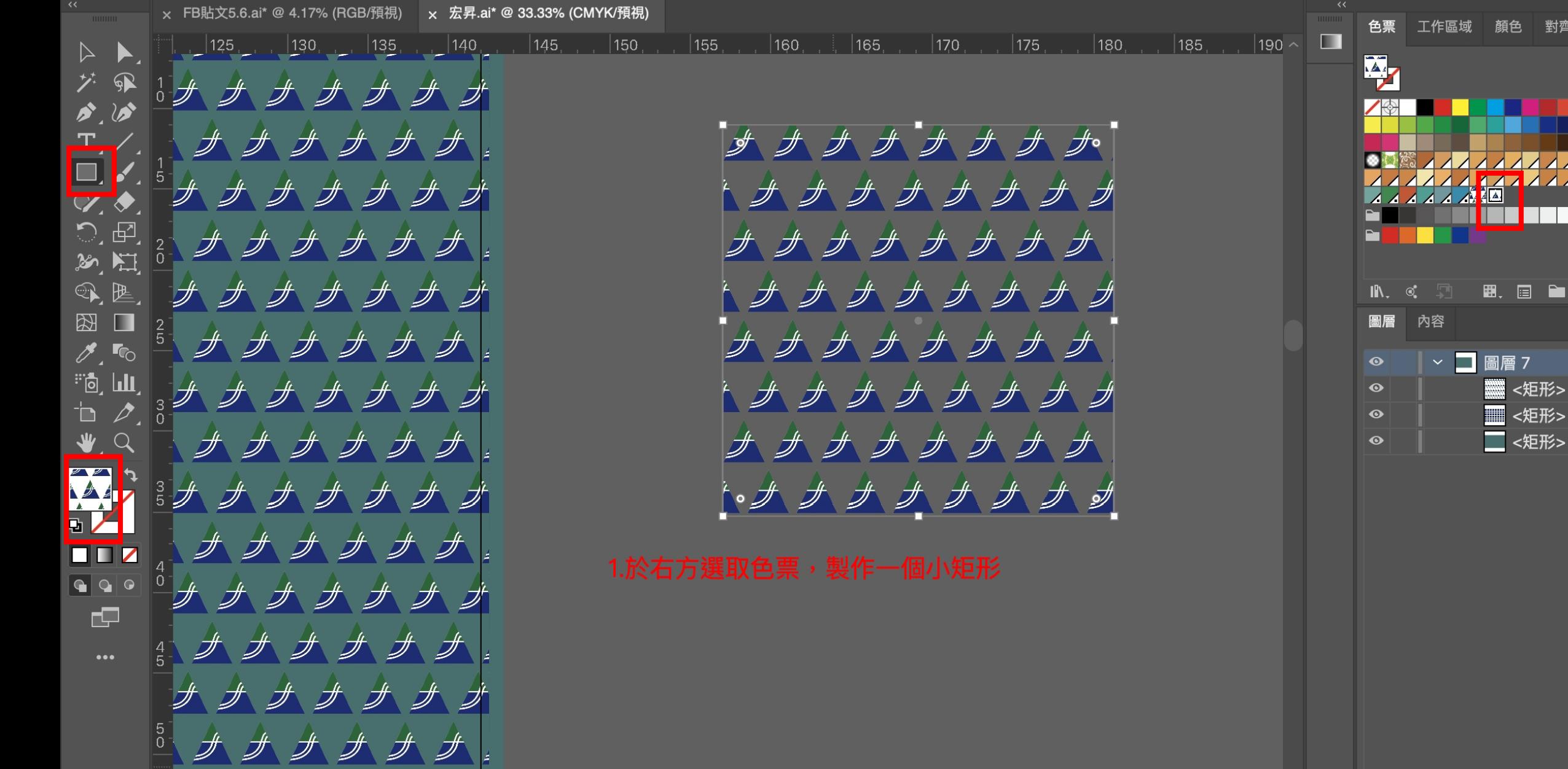

對齊

目目

Ö,

 $O<sub>II</sub>$  $\circ$ 

. .

11111

自日面

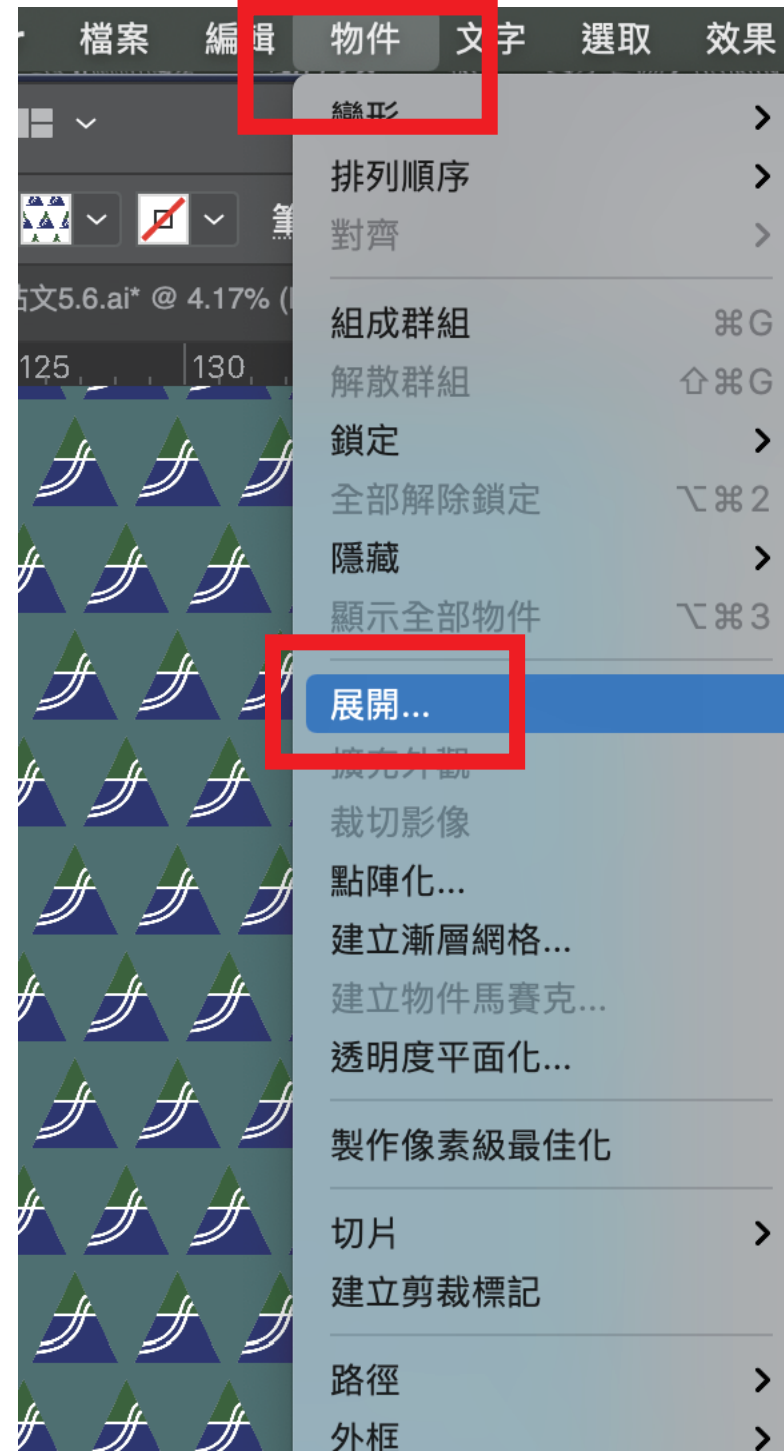

效果

 $\,$ 

 $\blacktriangleright$ 

 $\,>\,$ 

 $\mathcal{H} G$ 

 $\rightarrow$ 

 $\rightarrow$ 

 $\,$ 

 $\,>\,$ 

 $\lambda$ 

MYK

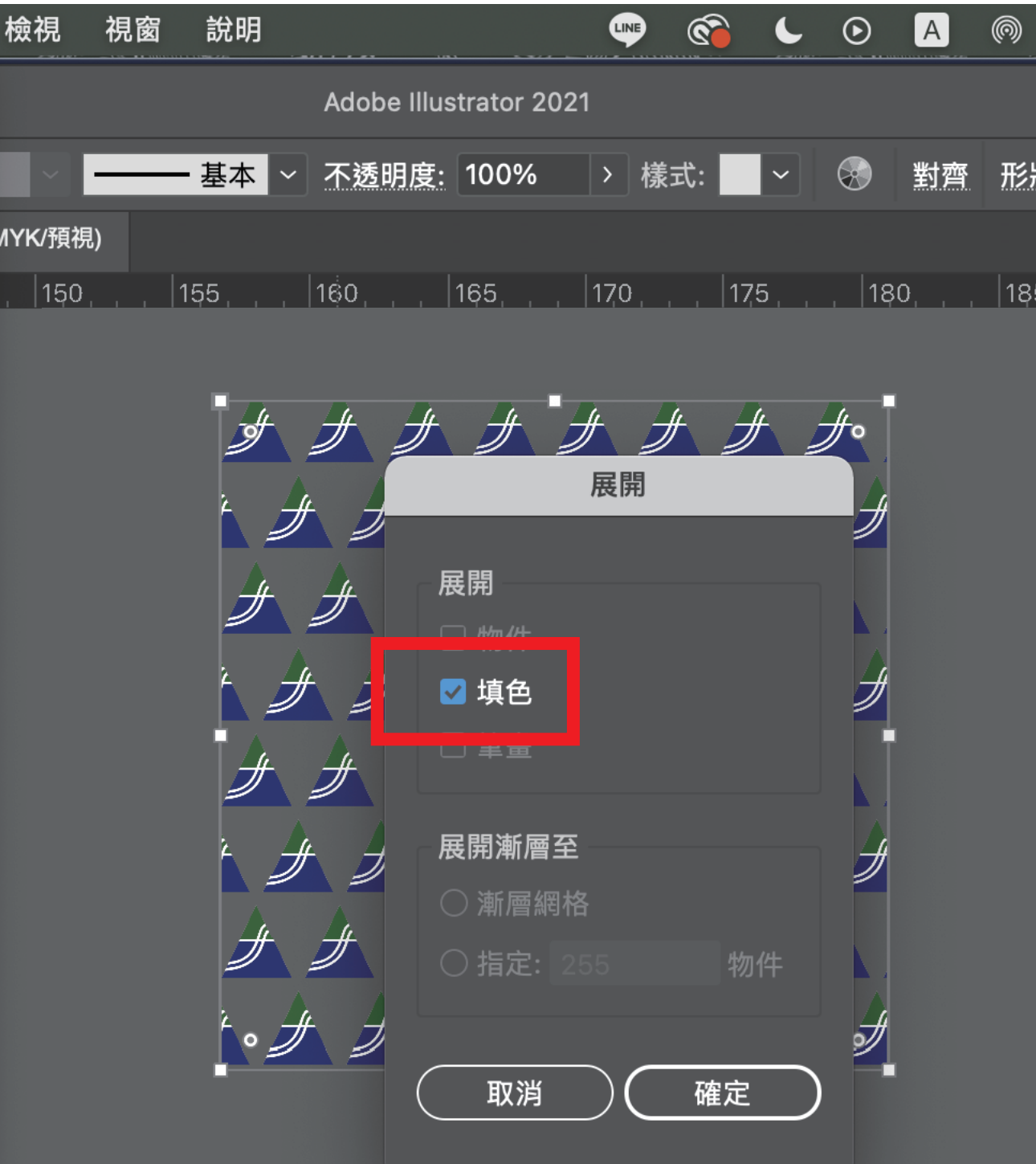

 $\overline{\mathscr{J}}$ ヺヺヺヺヺヺヺヺ  $\overline{\mathscr{I}}$ ナナナナ  $\#$ サオ  $\overline{\mathscr{F}}$  $\overline{\mathscr{F}}$ ササナナナナナ  $|\mathcal{F}|$  $|\mathscr{J}|$ 外 **Support**  $\#$  $\overline{\mathscr{F}}$  $\frac{1}{2}$  $\overline{\mathscr{F}}$  $\cancel{\#}$ 還原展開 製作像素級最佳化 小少  $\overline{\mathscr{F}}$  $\mathscr{F}$  $\overline{\mathscr{F}}$ 透視  $\sum$ 裁切影像  $\overline{\mathscr{J}}$  $\overline{\mathscr{I}}$ JF  $\overline{\mathscr{H}}$ 分離選取的群組 解散群組  $\frac{1}{2}$ 簡化...  $#$  $\frac{1}{2}$  $\frac{1}{2}$  $#_+$  $\frac{1}{2}$ 變形  $\rightarrow$ 排列順序  $\rightarrow$ 選取  $\rightarrow$ 

光慢立姿料度

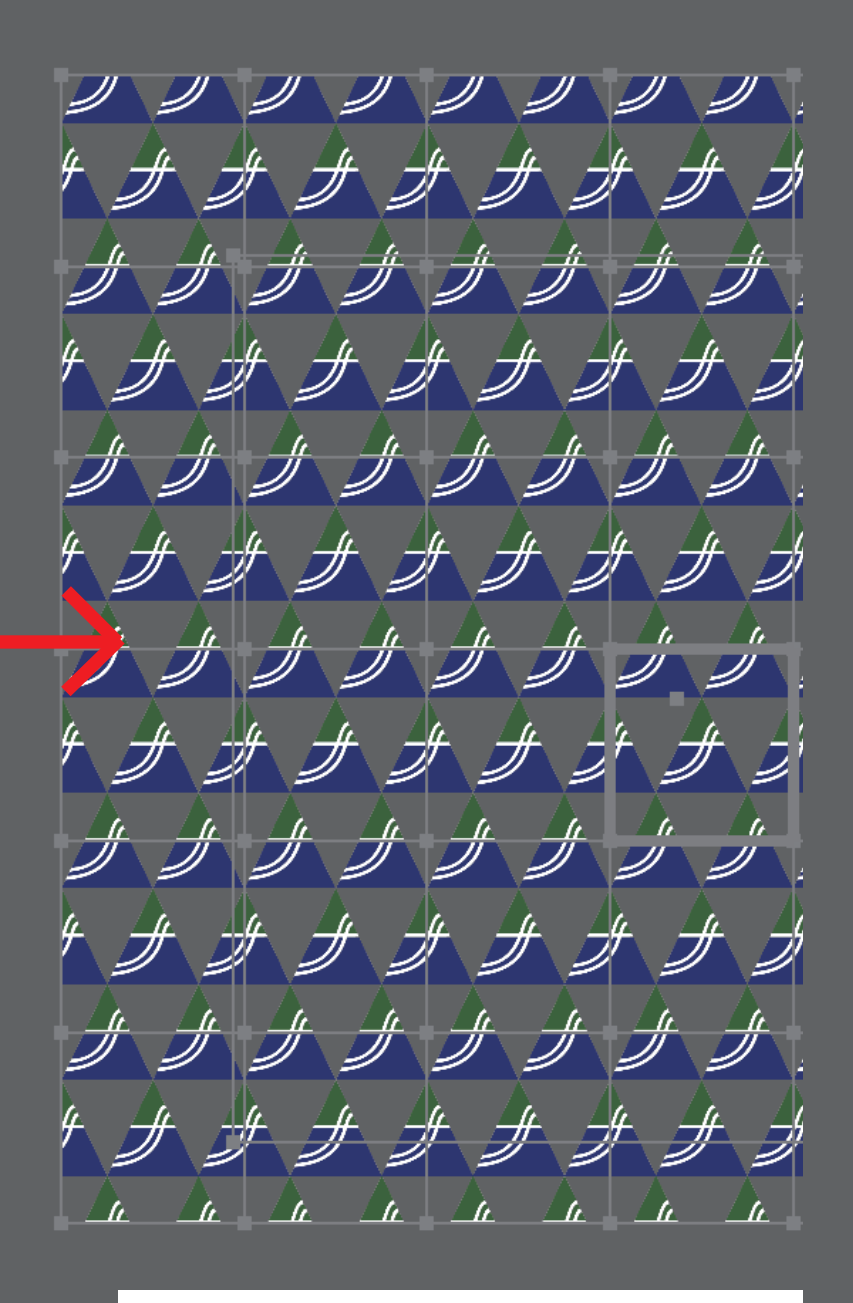

999999999 (サナナナナナナナナウ  $\mathscr{F}$ ナナナナナナナナナナナナ サナナナナササナラ  $\mathscr{F}$  $\overline{\mathscr{A}}$  $\overline{\mathscr{F}}$ チナナナナナナナナナナ  $\mathscr{F}$ + ナナナナナナナナナナナシ ナプサチロ  $\mathscr{F}$  $\frac{dL}{dt}$ サオ  $\overline{\mathscr{F}}$ サナナナシ チチョ  $\mathscr{F}$  $\mathscr{F} \mathscr{F}$ サナナナナテァナキナナ  $\mathscr{H}$ + ナナナナナナナナナナテ ナナナナナナナナナナ  $\overline{\mathscr{F}}$  $\overline{\mathscr{F}}$  $\n *J*\n$  $\mathscr{F}_\mathbb{C}$  $\mathcal{L}_{\bm{a}}$   $\mathcal{L}_{\bm{b}}$  $\mathcal{L}$  $\Delta t$  $\mathcal{L}$ 

<u>IIIIIIIIIIII</u> トナナナナナナナナナナナウ サナナナナナナナナナナナ トナナナナナナナナナナナウ サナナナナナナナナナナナ + ナナナナナナナナナナナシ ナナナナナナ サナナナ  $\frac{1}{2}$ + + + + + + + + 4 g g g g サナナナナナァァナナナナ サナナナナナナナナナナナ  $\Delta$  $\mathcal{L}_{\mathbf{L}_{\mathbf{r}}}$  $\mathcal{L}$ 

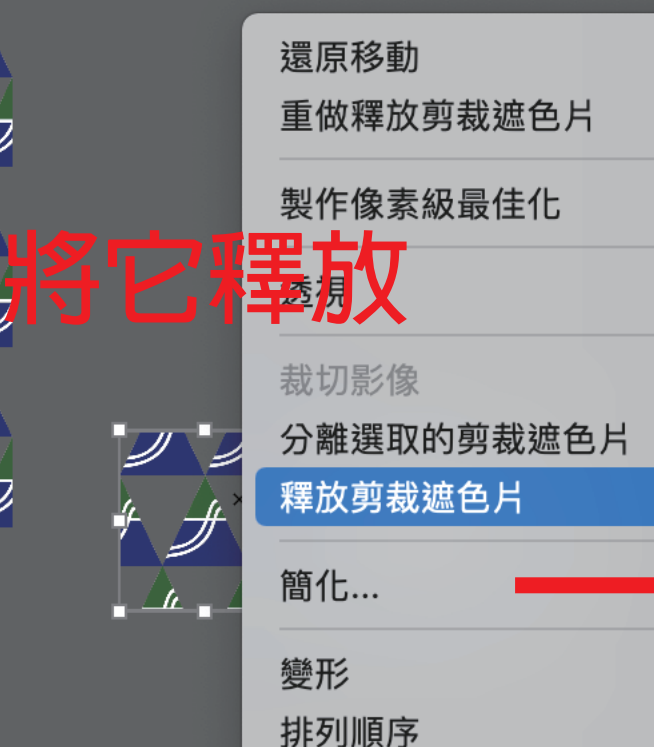

選取

新增至資料庫

 $\overline{\mathscr{L}}$ 

 $\rightarrow$ 

 $\rightarrow$ 

ゝ

ゝ

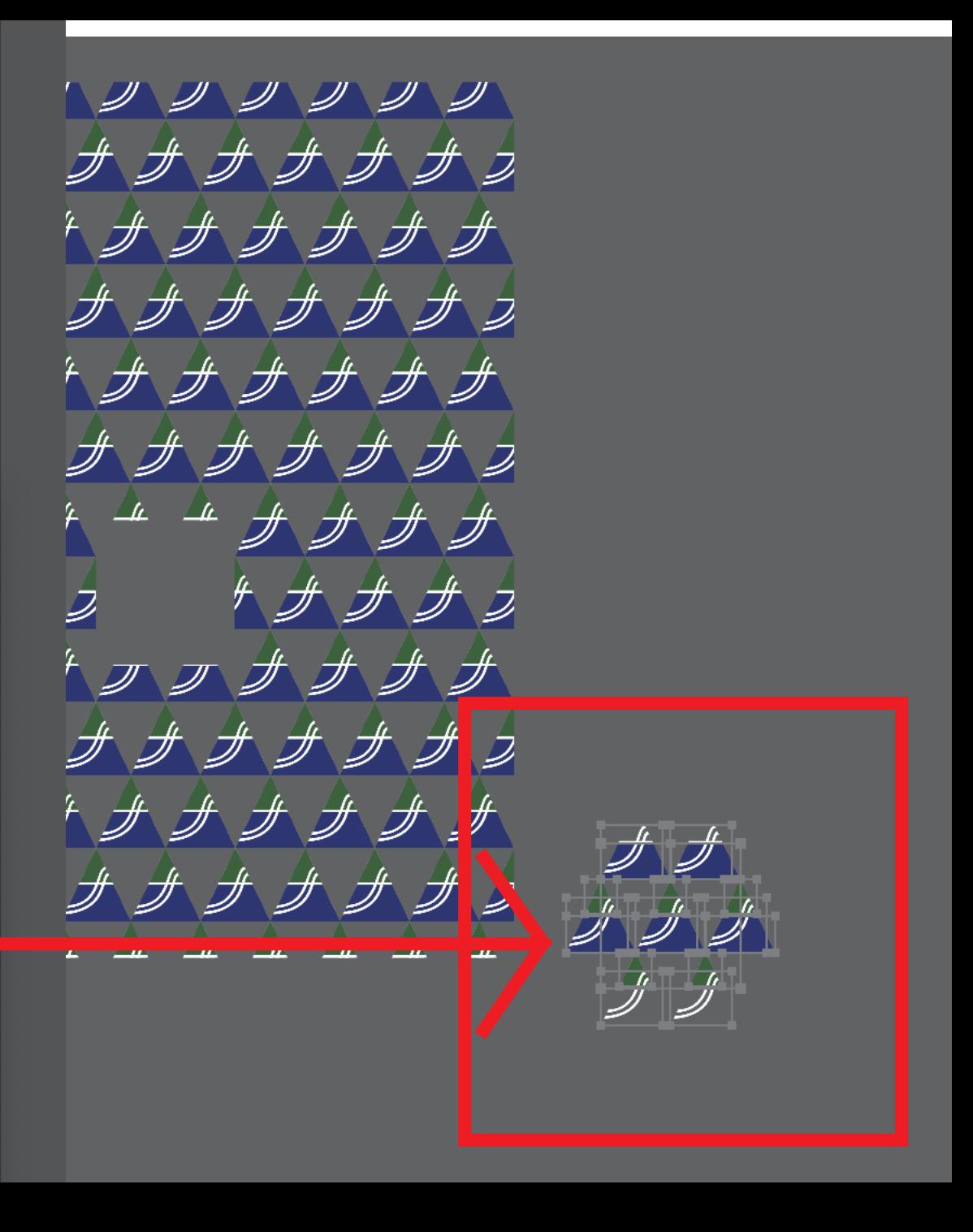

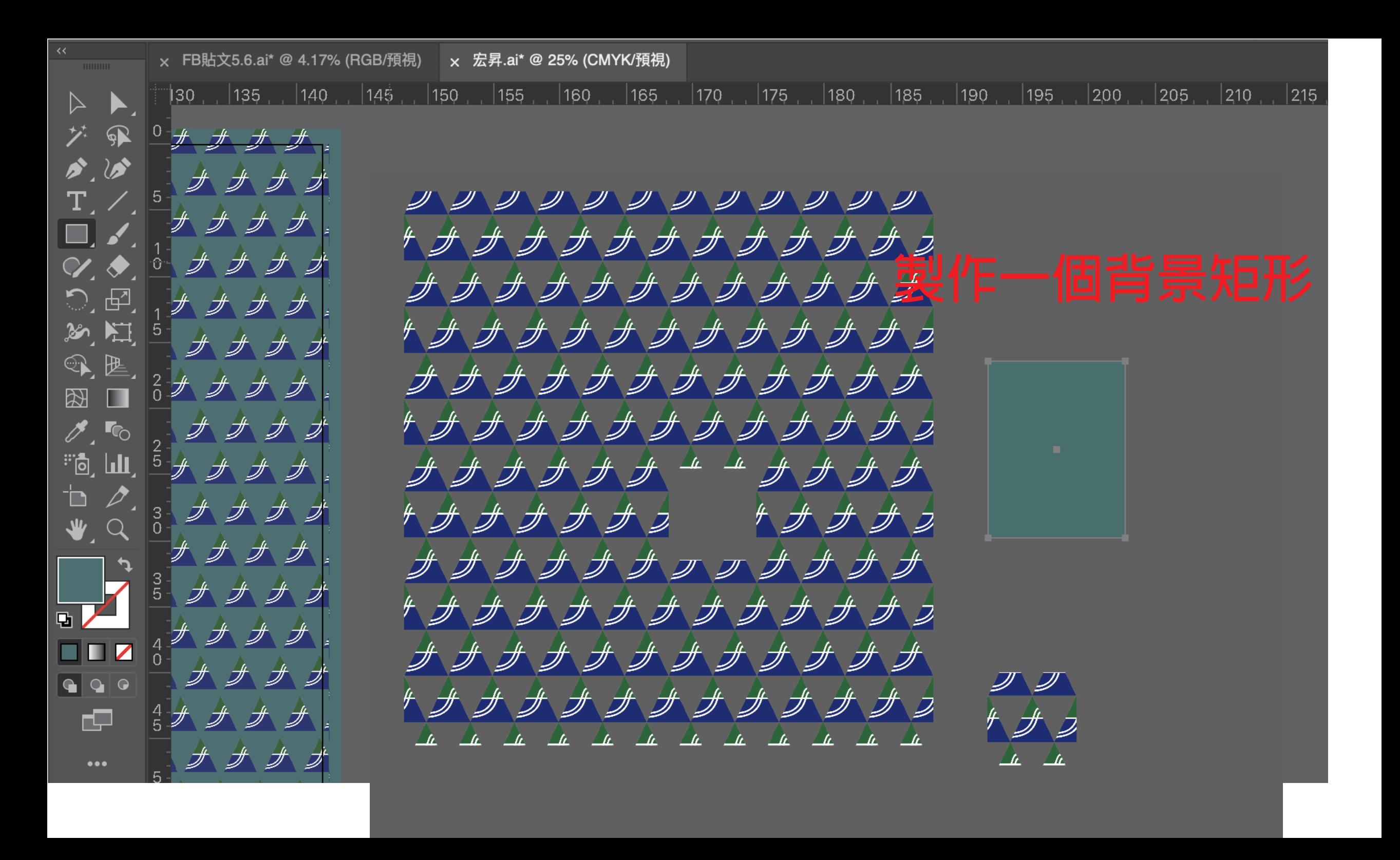

*9 9 9 9 9 9 9 9 9 9 9 9 9 9* トナナナナナナナナナナナウ トナナナナナナナナナナナウ *゙゙ゕゕゕゕゕゕゕゕゕゕゕゕ* トナナナナナナナナナナナウ トナナナサカウェ トナナナク サナナナナナァァナナナナ トナナナナナナナナナナナウ + ナナナナナナナナナナナシ  $\mu$  of the set of the set of the set of the set of the set of the set of the set of the set of the set of the set of the set of the set of the set of the set of the set of the set of the set of the set of the set of the  $\mu$   $\mu$   $\mu$ 

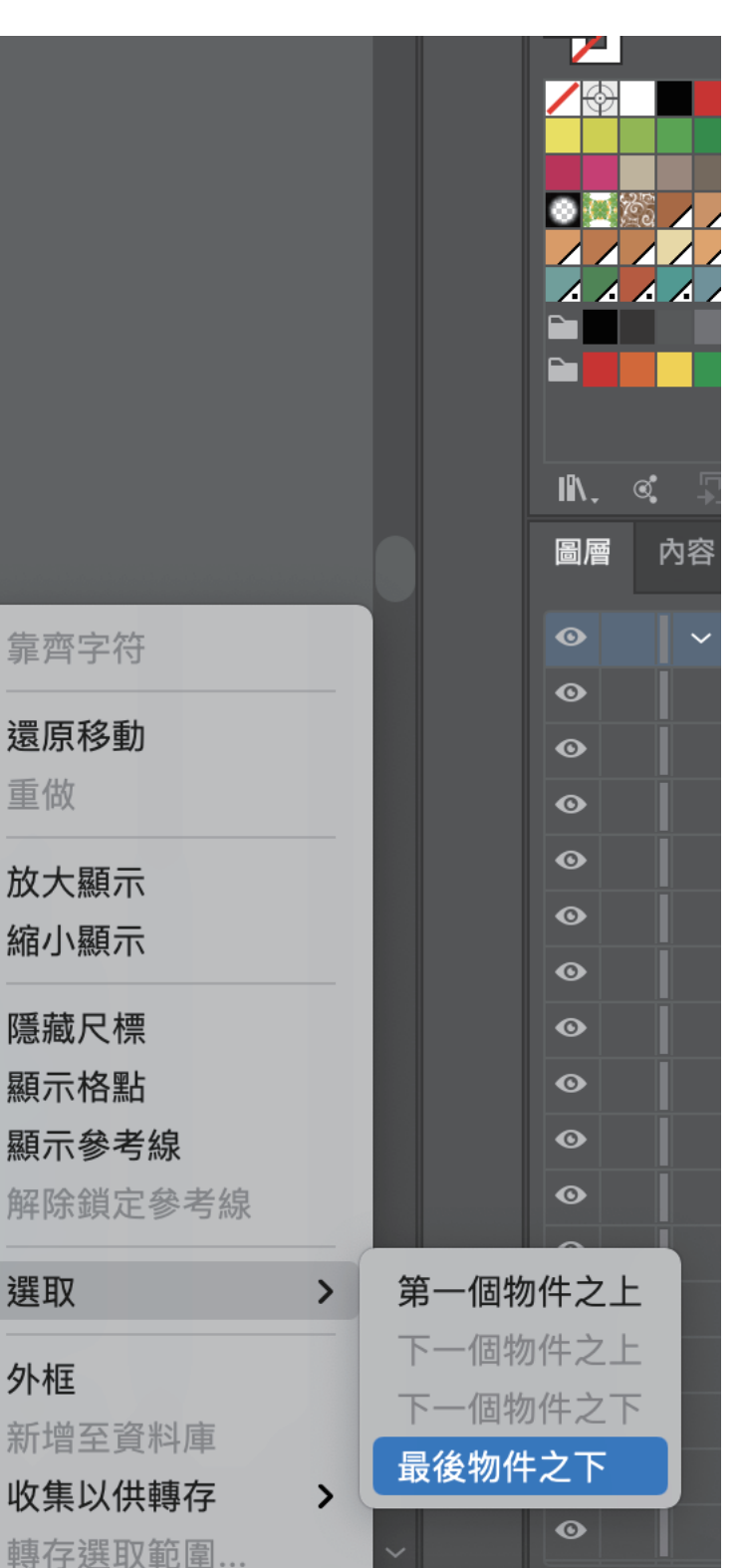

靠齊字符

還原移動

放大顯示

縮小顯示

隱藏尺標

顯示格點

顯示參考約

解除鎖定

新增至資

收集以供

選取

外框

 $\mathscr{H}$ 

重做

## **全選此區塊,並製作遮色片**

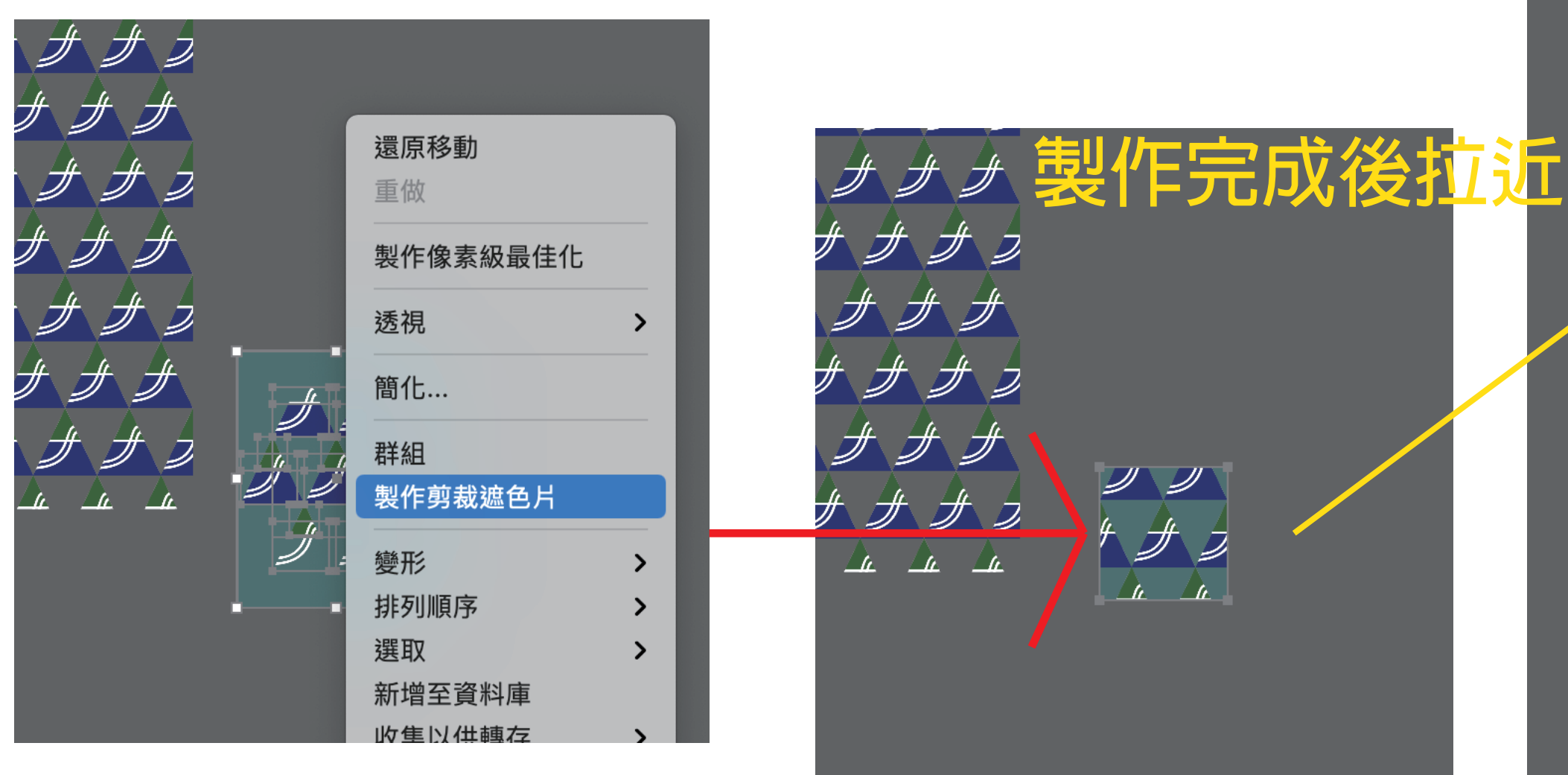

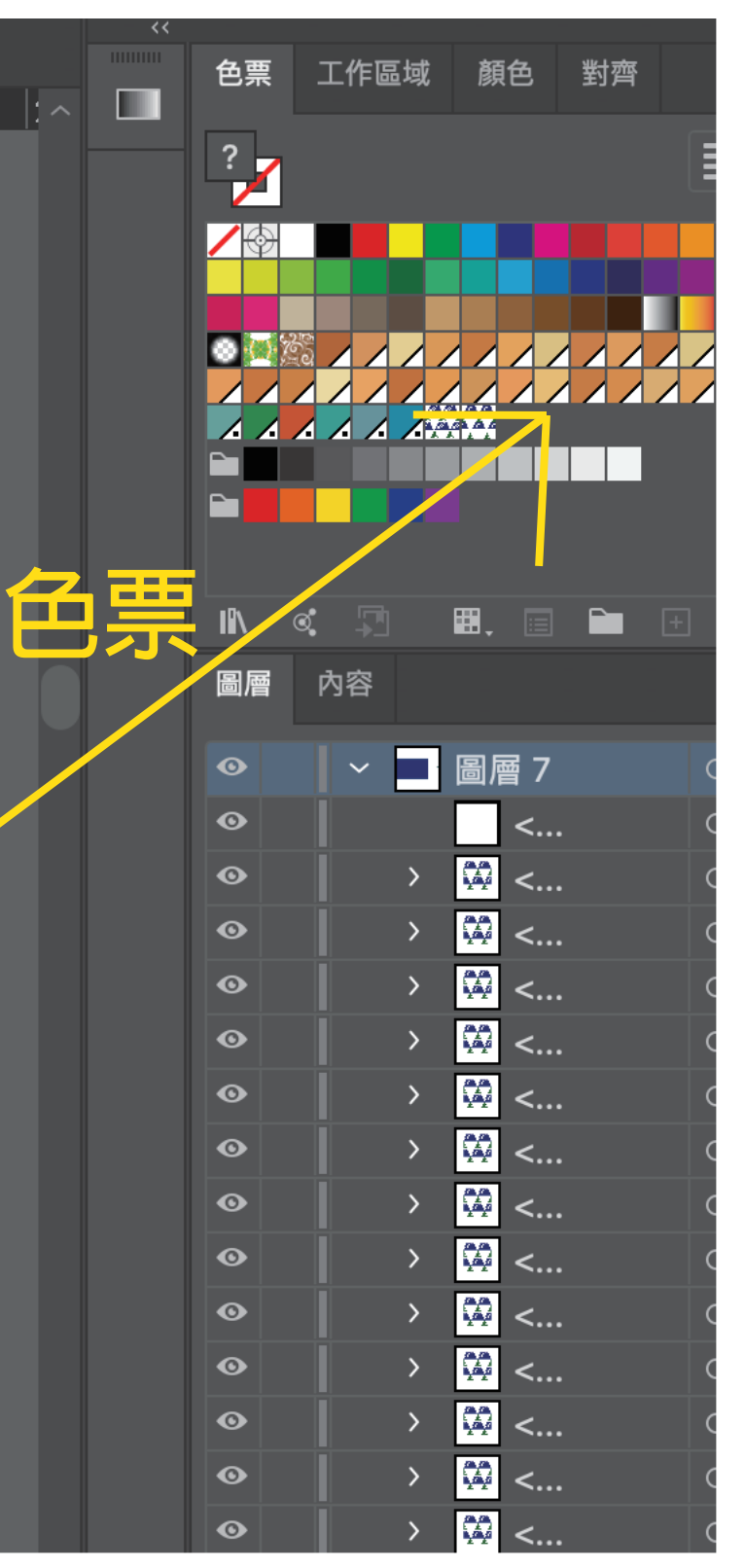

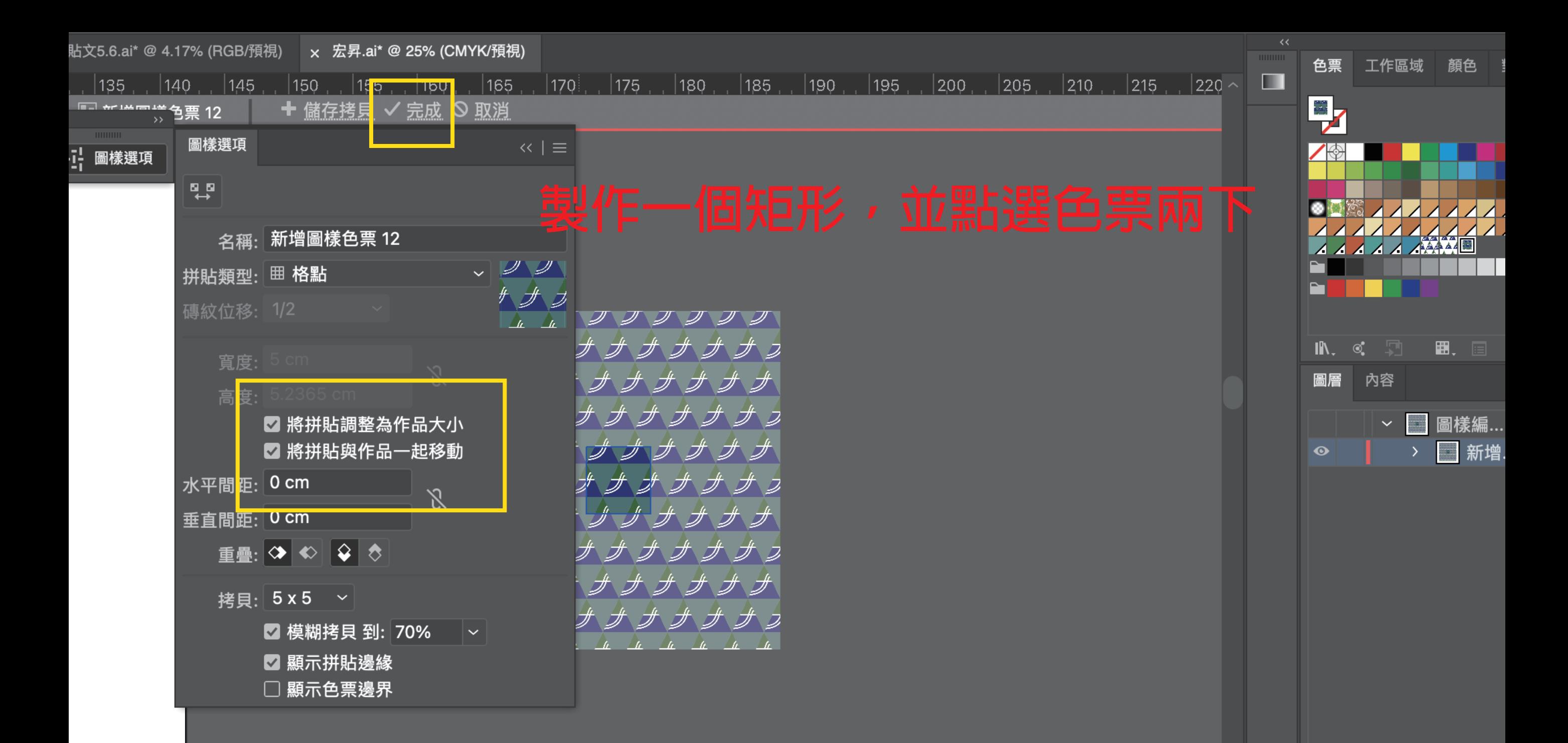

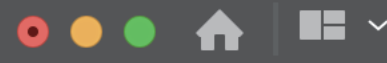

 $\mathbb{R}$ 

 $\mathcal{S}$ ,  $\mathcal{S}$ 

 $\prec$ 

Adobe Illustrator 2021

| 選取範圍                   |         | $ \mathbb{Z} \times \mathbf{Z} \times \mathbf{H}$ = 筆畫: $ \mathbb{C} $ |     |     |     |                                                                    |     |     | ● 觸控沾…   ▽ 不透明度: 100%   > 様式: \ |  | $\sim$ | 文件設定 |  |
|------------------------|---------|------------------------------------------------------------------------|-----|-----|-----|--------------------------------------------------------------------|-----|-----|---------------------------------|--|--------|------|--|
|                        |         |                                                                        |     |     |     | x FB貼文5.6.ai* @ 4.17% (RGB/預視) x 宏昇. <b>ai* @ 33.33% (CMYK/預視)</b> |     |     |                                 |  |        |      |  |
| $\cdot$ $\mathbf{L}$ . | , [165] | $\vert$ 170 $\vert$                                                    | 175 | 180 | 185 | 190                                                                | 195 | 200 | 205                             |  |        |      |  |

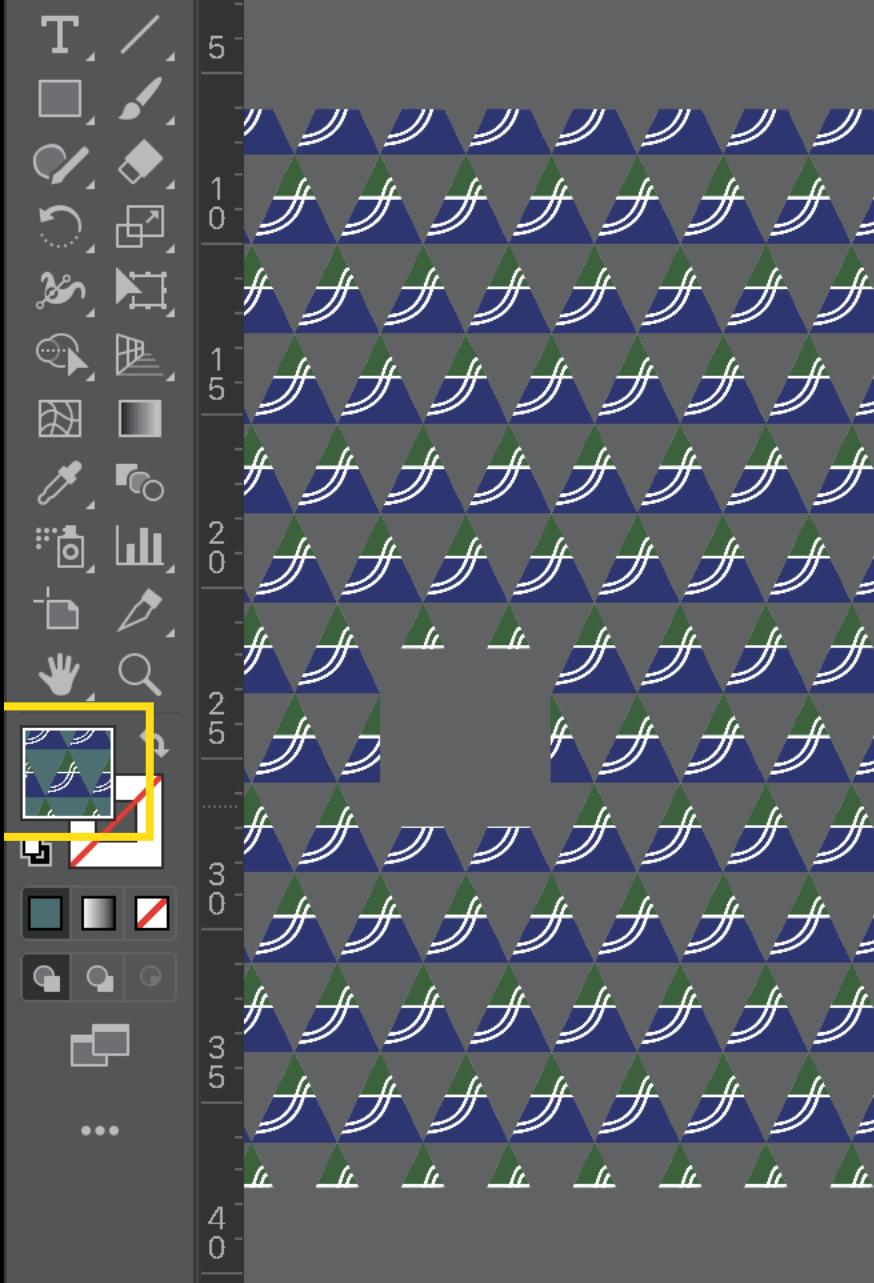

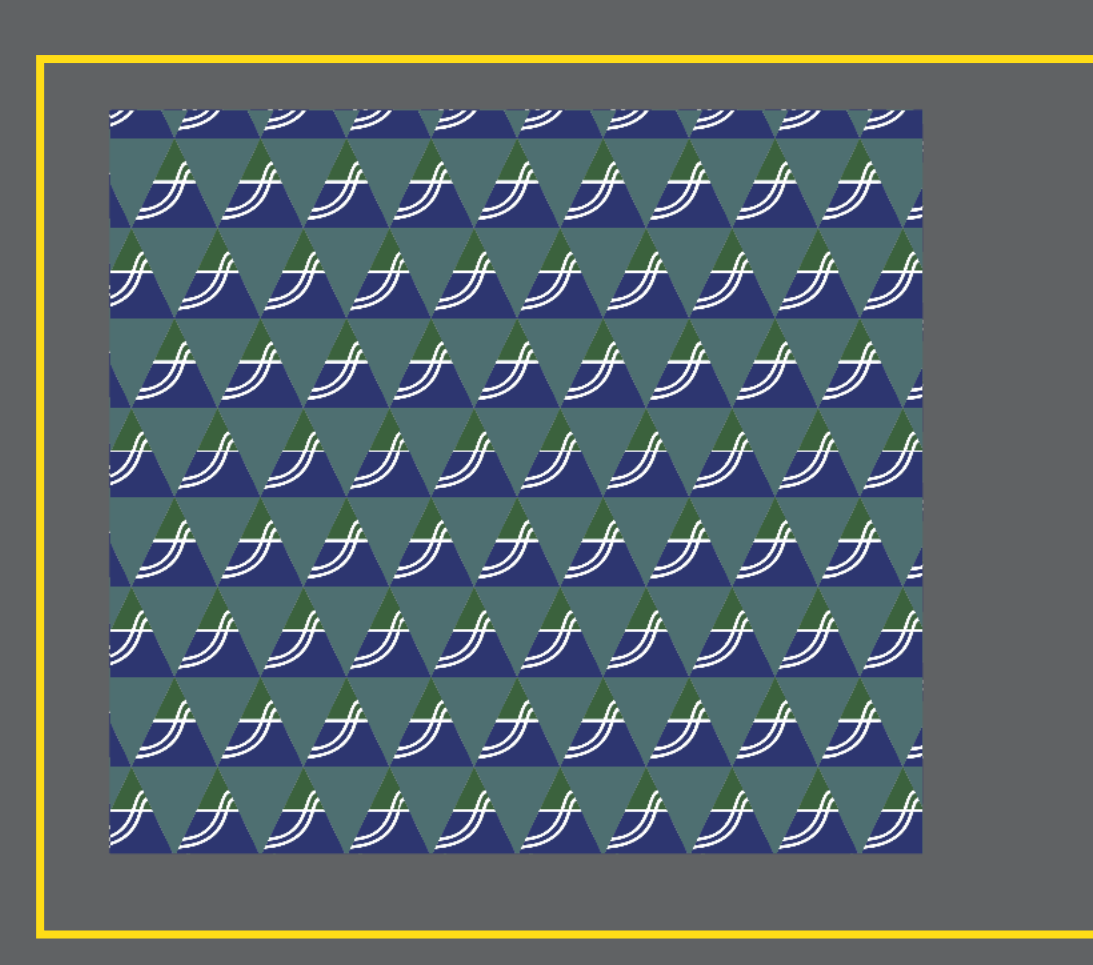

 $\mathscr{I}$  $\overline{\mathscr{L}}$  $\overrightarrow{a}$  $\backslash$  $\Delta_t = \Delta_t$ 

 $\overline{\mathscr{F}}$  .

 $\mathscr{F} \mathscr{F}$ 

゙゙゙゙゚゙ゕ゙ゕ

 $\overline{\mathscr{F}}$ 

 $\mathscr{F}$ 

 $\mathscr{F}$ 

- H

 $\#$ 

 $\overline{\mathscr{F}}$ 

 $\Delta$ 

7

- 7

フ

 $\mathcal{Z}$ 

 $\pm$  is 偏好設定 『丘へ 挂 色票 顏色 工作區域 對齊  $\blacksquare$  $|230| \sim$  $\equiv$  : ويثيا AAAA<del>MA</del> 圓  $\blacksquare$ 日面  $\mathbb{R}$ .  $\otimes$ 圈. 內容 圖層 **▽ 下 圖層 7**  $\bullet$  $\sim$   $\sim$   $\sim$  $\circ$  $\bullet$  $\vert \vert$  <...  $\circ$  $\bullet$ ₩ <...  $\bullet$  $\circ$ ₩ <...  $\circ$  $\bullet$ ₩ <...  $\bullet$ ₩ <...  $\bullet$ ₩ <...  $\bullet$  $\circ$ ₩ <...  $\bullet$  $\circ$ ₩ <...  $\bullet$  $\circ$ **完成,並再次確認圖樣有無白線**₩ <...  $\bullet$  $\circ$  $\sqrt{N}$  <...  $\bullet$  $\circ$ ₩ <...  $\bullet$  $\circ$ ₩ <...  $\bullet$  $\circ$ ₩ <...  $\bullet$  $\circ$ 

 $\bullet$ 

图 <...

 $\circ$ 

**IT Q > 搜尋 Adobe 說明**